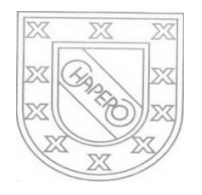

LICEO CHAPERO GUIA No. 8 del curso de COMPUTACION II (CCNA) 5TO BACHILLERATO EN COMPUTACION PROF. JORGE MARIO GAITAN

## **INDICACIONES**

- a) FECHA MAXIMA DE ENTREGA: 27 DE MAYO DE 2020
- b) UTILICE LA PLATAFORMA NETACAD DE CISCO PARA BUSCAR LA INFORMACION QUE SE SOLICITA

#### TRABAJO PARA REALIZAR

- 1. SE TRABAJA CON EL CAPITULO 4 DE LA PLATAFORMA DE CISCO, NETACAD
- 2. TRABAJE UNICAMENTE CON LAS SECCIONES DESDE LA 4.4 HASTA LA SECCION 4.7

### FORMA DE ENTREGA

- 1. EN SU CUADERNO O EN LAS HOJAS DONDE LLEVA SUS APUNTES, HACER COMO EN LOS TEMAS ANTERIORES, UN RESUMEN DE ESTAS SECCIONES.
- 2. HACER UN CUADRO SINOPTICO, MAPA CONCEPTUAL O MAPA MENTAL, PUEDE ELEGIR UNO DE LOS TRES, EL QUE SE LE FACILITE, CON LAS DEFINICIONES Y TERMINOS DE ESAS SECCIONES
- 3. ESCRIBIR EL RESUMEN Y EL ORGANIZADOR GRAFICO (CUADRO SINOPTICO, MAPA CONCEPTUAL O MAPA MENTAL), CON LAPICERO AZUL O NEGRO, EN EL CUADERNO DE LA CLASE O EN LAS HOJAS DONDE LLEVA SUS APUNTES
- 4. EL TRABAJO DEBE ESTAR FIRMADO POR LOS PAPAS
- 5. TOMARLE FOTOS AL RESUMEN Y AL CUADRO SINOPTICO, EN UN DOCUMENTO EN WORD COLOQUE DICHAS FOTOS, VERIFIQUE QUE LAS FOTOS SEAN CLARAS
- 6. ENVIAR UN SOLO TRABAJO POR LA PLATAFORMA CLASSROOM, DONDE CORRESPONDE.

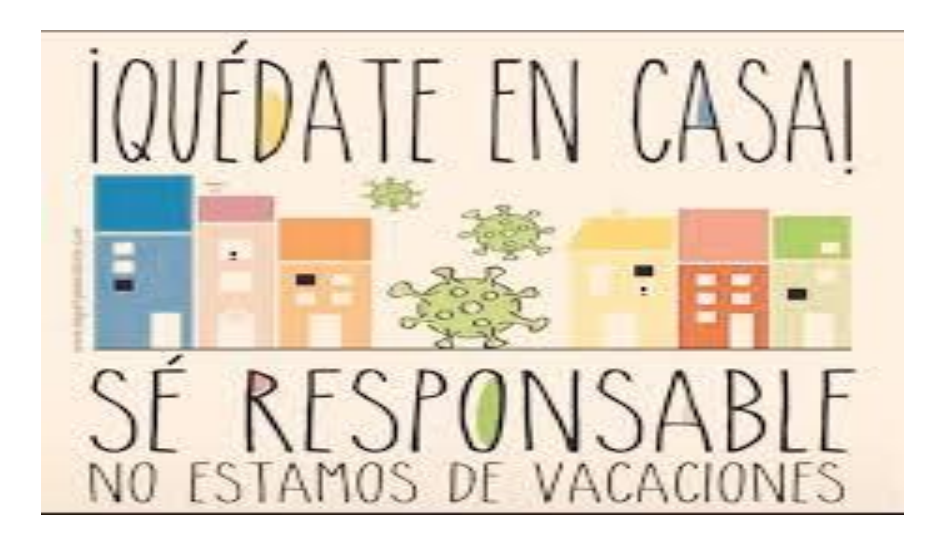

A CONTINUACION, HAY ALGUNAS ESTRUCTURAS DE LOS ORGANIZADORES GRAFICOS: (MAPA CONCEPTUAL, MAPA MENTAL Y CUADRO SINOPTICO) PARA QUE LOS TOME ENCUENTA AL MOMENTO DE REALIZAR SU TRABAJO.

# MAPA CONCEPTUAL

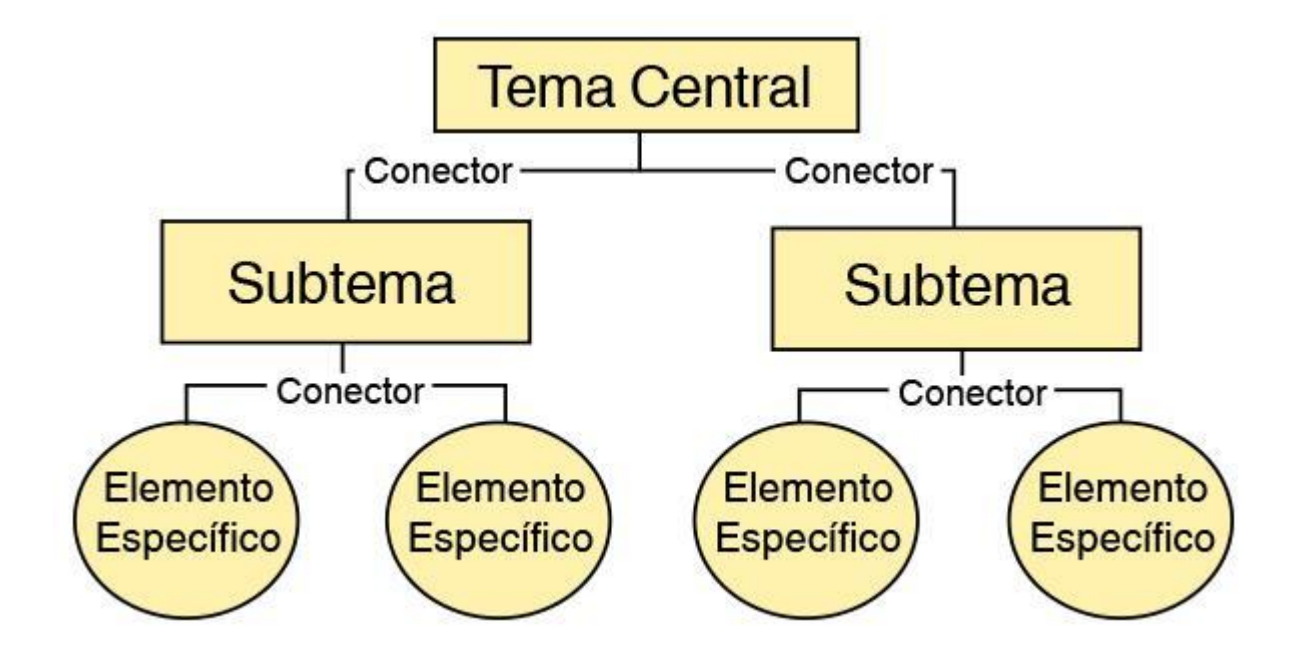

### MAPA MENTAL

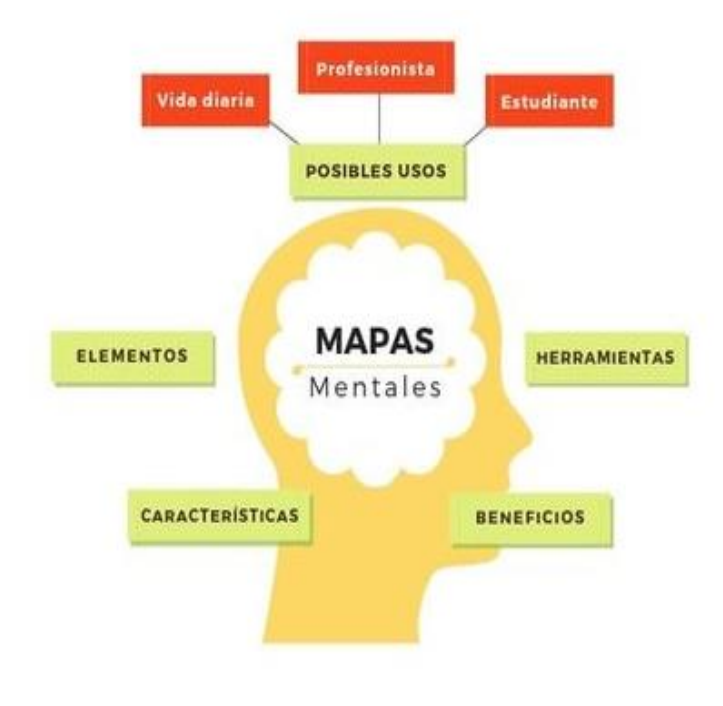

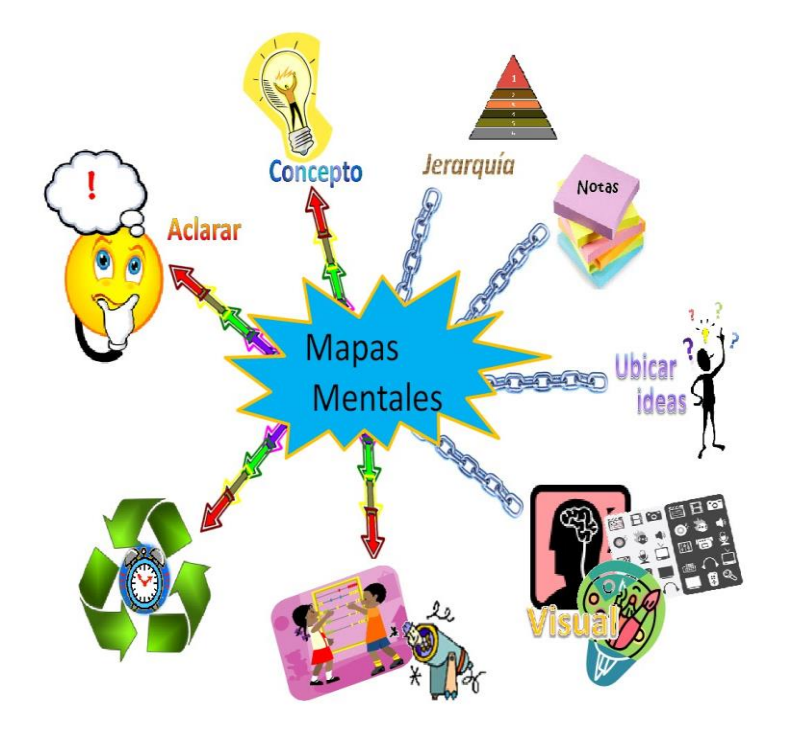

CUADRO SINOPTICO

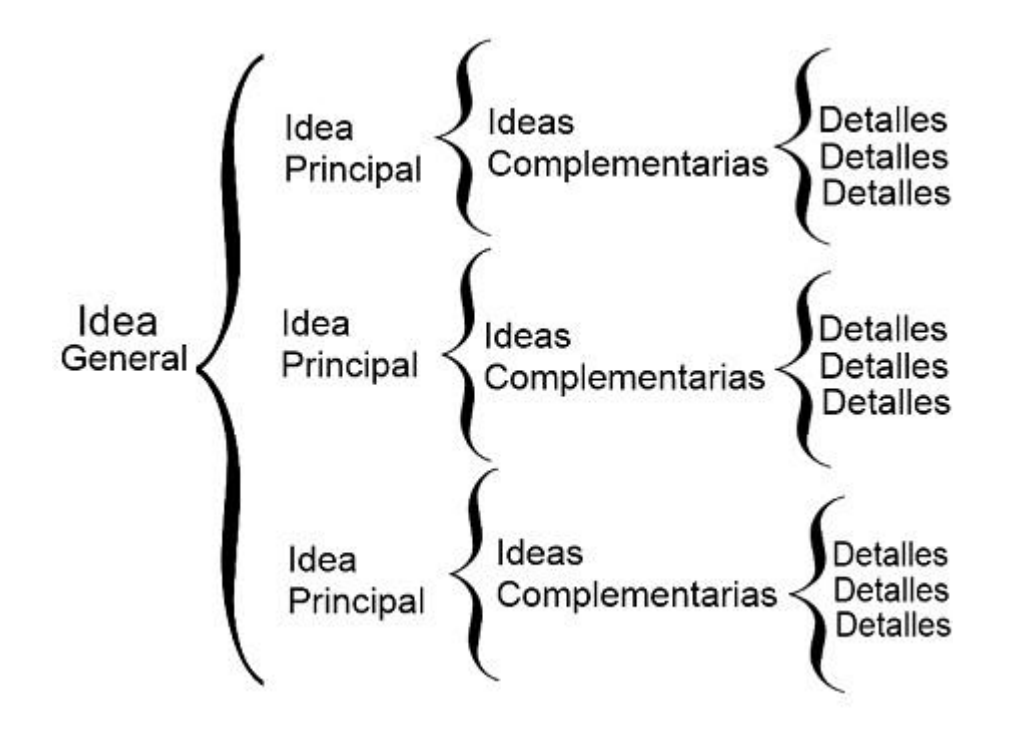